# Supplement

Title: 715 Inst.Sht. Supplement Issue: **1**Part Number: 650314 Issue Date: 12/04
Print Date: July 1997 Page Count: 5

Revision/Date: 2, 11/98

This supplement contains information necessary to ensure the accuracy of the document described above.

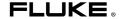

# Change #1

Under **Introduction**, replace the first sentence with the following:

The Fluke 715 Volt/mA Calibrator is a source and measurement tool for 0 to 24 mA current loop testing and dc voltage from 0 to 20/25 V.

Under **Summary of Calibrator Capabilities**, replace the entire table with the following:

| Fuction           | Range          | Resolution |  |
|-------------------|----------------|------------|--|
| dc mV input       | 0 to 200 mV    | 0.01mV     |  |
| dc mV output      | 0 10 200 1117  |            |  |
| dc V input        | 0 to 25 V      | 0.001V     |  |
| dc V output       | 0 to 20 V      | 0.0017     |  |
| dc mA input       | 0 to 24 mA     | 0.001 mA   |  |
| dc mA output      | 0 to 24 ma     |            |  |
| Loop power output | 24 V dc output | N/A        |  |

Under the **Turning the Calibrator On** section, add the following:

# Auto Shut-Off (Power Saver) Feature

The Calibrator automatically turns off after 30 minutes of inactivity. To reduce this time or disable this feature:

- With the Calibrator OFF, press the @ key. P.S.xx is displayed, where xx is the turn-off time in minutes. OFF means the power saver is disabled.
- Press and/or to increase or decrease the turn-off time in minutes.

12/04 1

To disable, press until the display shows OFF.

#### HART<sup>™</sup> Resistor Mode

The calibrator has a user selectable 250 ohm HART™ resistor to facilitate use with HART™ communication devices. The resistor can be switched in/out at any time by simultaneously pressing the wand keys. Use a HART™ communicator when measuring dc mA with loop power or sourcing mA.

#### Span Check Feature

The calibrator allows the users to store 0% and 100% setpoints for each output function. Once setpoints are stored, the span check feature allows the user to quickly toggle back and forth from 0% to 100% or to step in 25% increments.

Automatic step and ramp modes can be enabled while in the span check mode by simultaneously pressing the keys. First select the desired output mode (V,mV or mA) then preced to store the setpoints:

- 1. Storing 0% and 100% Setpoints
- 2. Using the controls set the output to the desired output value for 0%.
- 3. Press the scroll keys simultaneously to store the 0% value.
- 4. Now using the ▲ ▼ controls set the output to the desired output value for 100%
- 5. Again, press the ▲ ▼ scroll keys simultaneously to store the 100% value.

Under **Measuring dc Volts** and **Sourcing dc Volts**, change the following in both occurrences:

From: 100 mV and 10V ranges

To: mV and V ranges

Under **Measuring dc mA with Loop Power**, replace the drawing with the following:

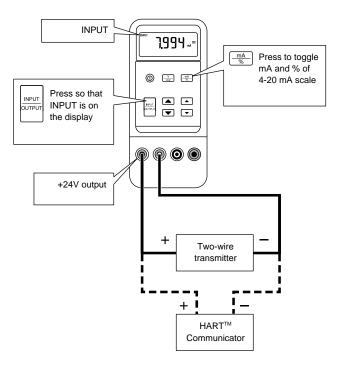

it06i.ep

Under **Using the Current Output Modes**, replace the drawing with following:

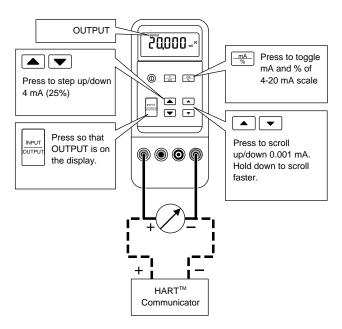

it04i.ep

Under, *In Case of Difficulty*, replace the first bullet with the following:

Check the battery and test leads. Replace as necessary.

Under, *Replacing a Fuse*, delete the entire section and the drawing next to it.

Under, *Replacement Parts and Accessories*, delete the entire line for F1,F2 and replace the AC70A with the following:

| AC72 Alligator clips | AC72 | 1 |
|----------------------|------|---|
|----------------------|------|---|

In the **Parts and Accessories** drawing, delete F1 and F2 and replace AC72A with AC70.

Under **Specifications**, replace both tables with the following:

## **DC V Input and Output**

| Range       | Resolution | Accuracy, ± (% of Reading + Counts) |
|-------------|------------|-------------------------------------|
| 200 mV      | 0.01 mV    | 0.015% + 2                          |
| 20 V output | 0.001 V    | 0.01% + 2                           |
| 25 V input  | 0.001 V    | 0.01% + 2                           |

Input impedance:  $1M\Omega$  (nominal), < 100 pF

Overvoltage protection: fuseless Voltage drive capability: 1 mA

## DC mA Input

| Range                         | Resolution | Accuracy, ± (% of Reading + Counts |  |  |
|-------------------------------|------------|------------------------------------|--|--|
| 24 mA                         | 0.001 mA   | 0.01% + 2                          |  |  |
| Overload protection: fuseless |            |                                    |  |  |

Under *DC mA Output*, replace the Accuracy with the following:

Accuracy: ±(0.01% of reading + 2 counts)